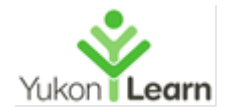

**Basic Introduction to Computers** – this course is for people who have never touched a computer, though computer users will learn many new things too. This course (or equivalent experience) is prerequisite to the other computer courses listed below. We look at:

- The physical parts of a computer (CPU, keyboard, monitor, mouse, etc.) and how they work
- Navigating the Windows desktop
- File and folder management, libraries, Windows Explorer
- Using programs
- Connecting to networks and the internet

# **Topic Outline:**

# **1) Introduction to Computers**

- Why are we here?
- What is a computer?
- Why do we use a computer?

# **2) Getting Started**

- A look inside
- Terminology
- Types of computers
- The parts of a computer
- The keyboard and mouse

# **3) Windows 10 Operating System**

- Desktop
	- Icons
	- **Pointer**
	- Taskbar
- date and time
- background
- Personalizing the desktop

# **4) Windows Explorer**

- Parts of a Window
	- Back/forward buttons
	- address bar
	- search box
	- toolbar/command bar
	- menu bar
	- sizing buttons
	- navigation pane
	- view
	- moving a window
	- snap feature
- Working with libraries

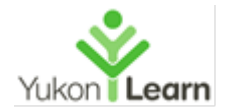

## **5) Files and Programs**

- Opening files or programs
- Saving your work
- Closing a program
- Help features

### **6) Creating and Managing Folders**

- Creating folders
- Moving folders
- Renaming folders
- Deleting folders

## **7) Peripheral Devices**

- What are peripheral devices?
- Managing peripheral devices
- Ports and plugins

### **8) Networks**

- What is a network?
- What is a server?
- Why are networks useful?

### **9) Internet Basics**

- Common terms
- The world wide web
- How to access the internet

### **10) Email Basics**

- Why use email?
- Email addresses
- Email providers

### **11) Safety and Security**

- Personal security
- Malware

### **12) Computer Maintenance**

- Cleaning your hardware
- Disk Clean Up and disk defragmenter
- Backups